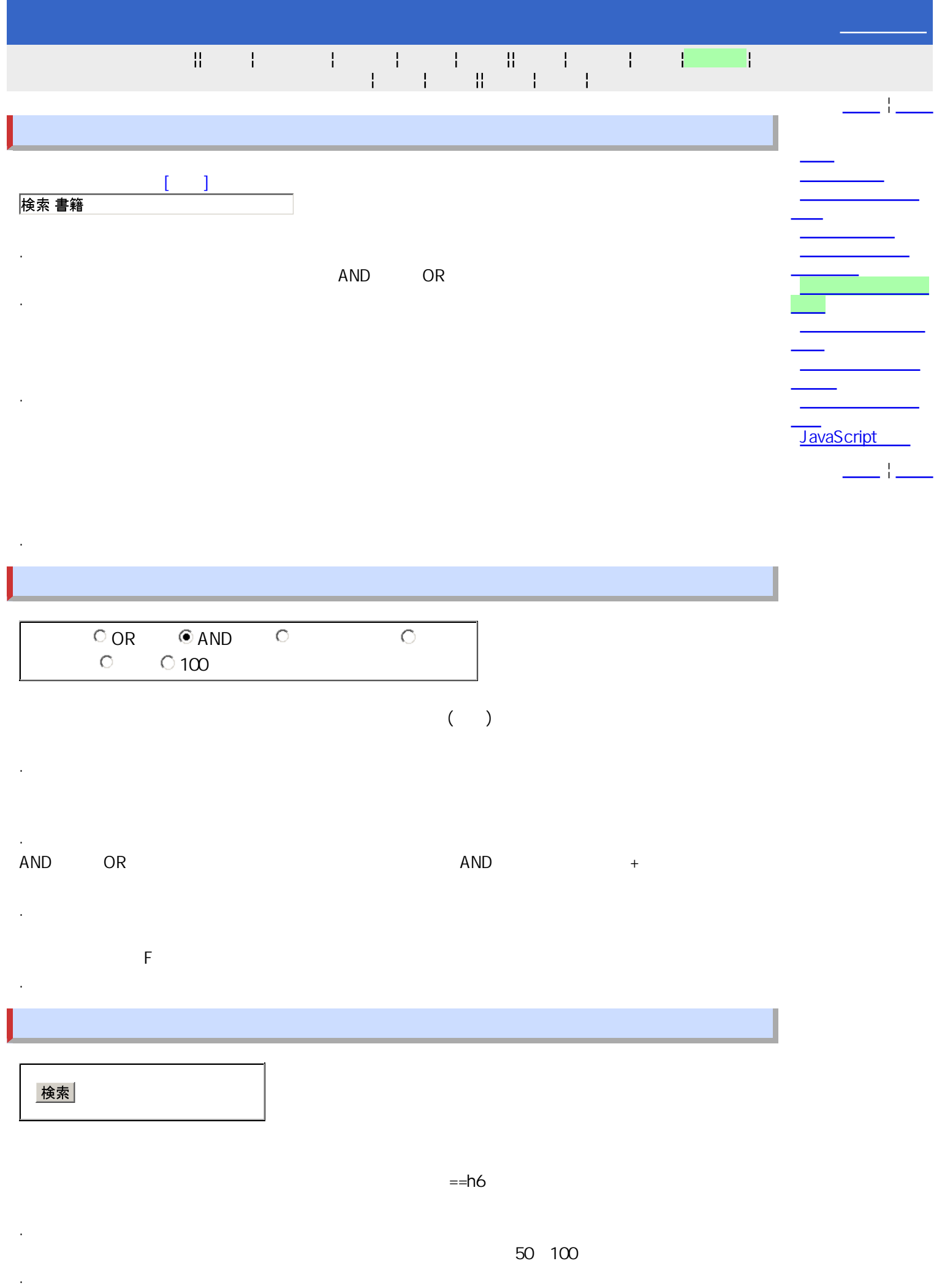

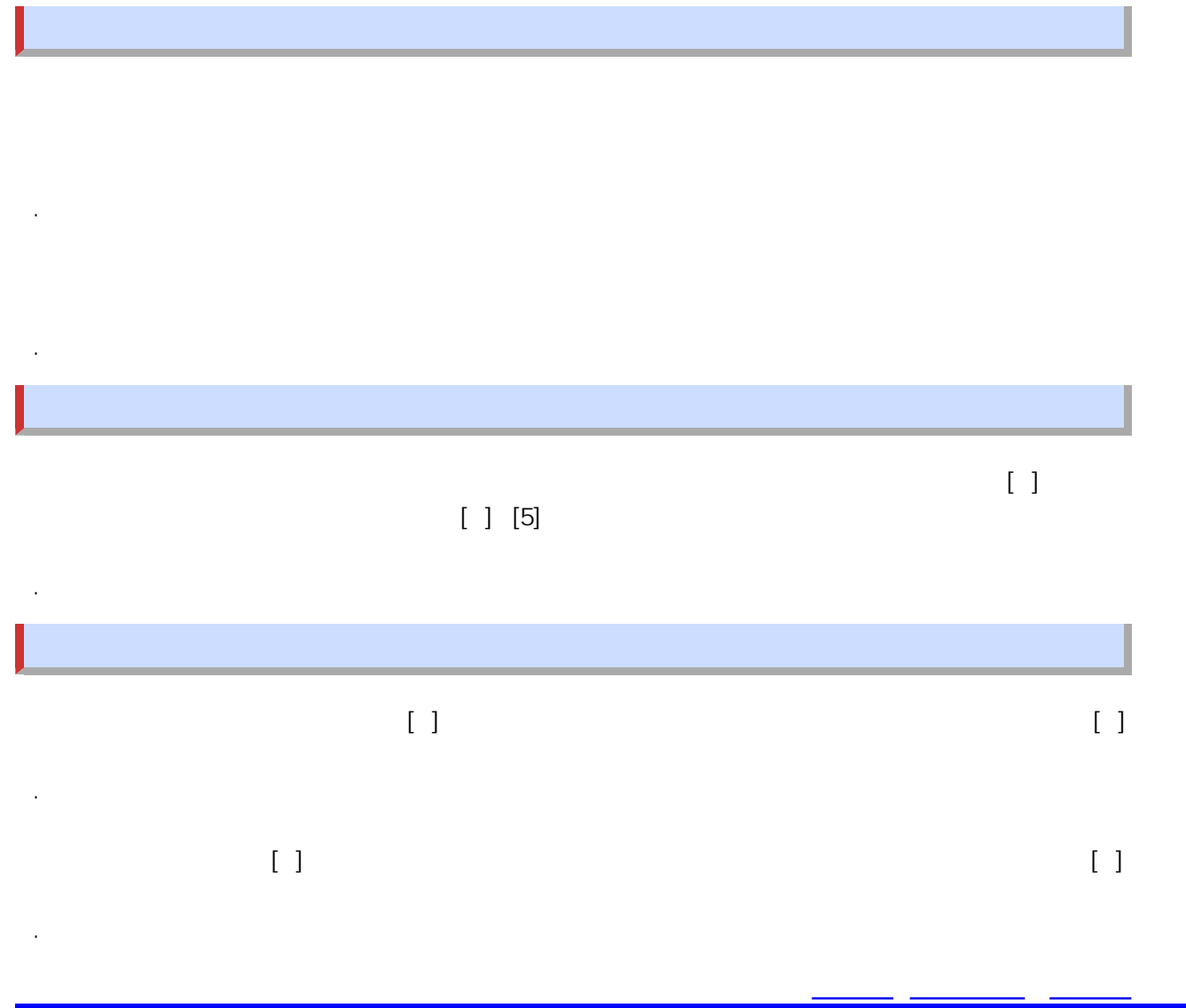

Copyright(c) 1996-2013 All Rights Reserved. http://www.searchdesk.com/help/help1.htm

.

.